## **Photoshop Elements 2021 Download Size PORTABLE**

Installing Adobe Photoshop is relatively easy and can be done in a few simple steps. First, go to Adobe's website and select the version of Photoshop that you want to install. Once you have the download, open the file and follow the on-screen instructions. Once the installation is complete, you need to crack Adobe Photoshop. To do this, you need to download a crack for the version of Photoshop you want to use. Once you have the crack, open the file and follow the instructions to apply the crack. After the patching process is complete, the software is cracked and ready to use.

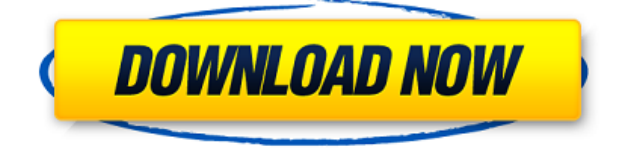

Every version of Photoshop has had its share of stability problems. Many people comment that it slows down to an absolute crawl over time. I must admit I have been a victim of that, my machine running like molasses whenever I open Photoshop. Mine is an iMac with a 2.4 GHz Core i7 processor and 8 GB of RAM. It's a machine I've had since I bought an Apple iMac in 2011. I've tried various batches of RAM upgrades to no avail. The machine goes OK for the occasional big update until the next big update, when Photoshop starts to grind to a halt. Sometimes, when I open it, it's not even possible to move the mouse cursor. I've had a Reddit thread on this subject for a few years, and the situation remains quintessentially the same. Another problem with Adobe Photoshop is that it is not very stable, it crashes all the time, I am using Creative Cloud version and the problem is not solved by them, there are a lot of features that in any other programs might be basic but in Photoshop they need to be added for specific purposes, for example the original Photoshop could have a simple thing as water effect but Photoshop already has the Adjustment Layers that are simply not found in any other programs or can be done using many tools, I am using them now in Photoshop to do as good work as I can achieve in other programs, the only one thing I don't like is that this old program still crashes all the time, I bet I have Adobe Photoshop Elements 2020 and it crashes all the time. Calculator is a CALCULATOR Type! Why do you need a Default Crop tool instead of a correct cropping tool that fits to your specific image or crop ratio or what and have fun with the crop ratio!!!!

## **Photoshop 2021 (Version 22.4.1)Serial Number Full Torrent Activator Windows 10-11 X64 {{ Latest }} 2023**

For example, you can create a gradient with a light stroke opacity at the top of an object and then fill the object with a dark texture using a different color. This will give you a clean effect to blend the background and foreground. There are so many options to choose from when applying blending options. It's a great way to touch up a drawing or change things up a bit if you're stuck. If you are an amateur designer like me who doesn't have the best knowledge of Photoshop, spending a lot of time learning and experimenting with blending options can prove frustrating during the early stages of mastering the software. That is not to say it's impossible to get a friendly and experienced user to help you, but at the same time, Photoshop is an easy and intuitive program. You can experiment with all sorts of file formats in Photoshop and that includes PSP images and GIF images. You can even use transparencies as if it was a transparent file. However, you have to understand that transparency doesn't work exactly the same. You need a transparent image for cross-docking and layering to be accomplished. With that being said, you can work around it by using a careful selection tool and then archiving it. This is a method you can use to keep your transparent images and not lose any of the layers. All of the tools within Photoshop are simple and intuitive. The ones that are designed to be complicated like the Gradient tool add so much value, especially if you can replicate the effects in other programs. That's just a personal preference, though. Give these tools a try and explore the possibilities. e3d0a04c9c

## **Photoshop 2021 (Version 22.4.1) Download Serial Number For Mac and Windows X64 {{ upDated }} 2022**

X-Acto's Variable Blades knife was the very first versatile and multipurpose tool in the world of make-up artistry. The company not only leveraged the innovation, but it also continued to develop and pioneer the product line. It's timely to highlight this one too. The company is currently promoting the revival of its 85-year-old blade brand by kicking off #BladeCreation Season. Life isn't simple. And photos aren't perfect. A good photo can save you and make a bad situation look better. That's Photoshop—the tool that makes photo editing of any kind fast, simple, and fun. Whether you're a professional designer who needs a more powerful image-editing tool, or a photo-savvy amateur, get to know the tools Photoshop has to offer. **The Adobe Photoshop family is built around the fundamentals of color creation and manipulation. The software is designed to work with RAW files, which are actual unedited images, and also as edited JPEGs and TIFFs. Photoshop also offers support for the world's other popular image file types.** Photoshop is one of the most well-rounded and sought-after software packages. Its capabilities include tools for retouching, photo manipulation, and color correction. The software is best known for its ability to manipulate and adjust images, including removing red eye, repairing torn and scratched photos, increasing or decreasing exposure, adjusting contrast, and changing the color of specified areas. Equally important, PS also offers tools for enhancing digital images, including redeye reduction, color correction, and color toning.

photoshop elements software free download photoshop elements 4.0/5.0 free download photoshop elements 4.0/5.0 download photoshop elements 4 download photoshop elements download trial photoshop elements download problems photoshop elements 3.0 download photoshop elements 5.0 download photoshop elements 5.0 free download photoshop elements 5 free download

You will learn how to use Adobe Photoshop to edit your photos by first defining the tools you will use to create more realistic images. Then, you will build your image by simply using the eraser tool to cut out an image and an eraser tool to overlap a color on top of another color to create more details. In the Photoshop toolbar, the first tab and button is the Select tab. It contains the tools to select objects in your photo, as well as all of your editing tools, and Photoshop Elements also has several adjustment layers (that layer can be turned off in the Layers dialog box), tools to arrange them, and other options. A Close Up? A Magnifying Glass? A Light Grainy Filter? Image Stabilizer? Manipulated Exposure? In one swoop? The Photographic Techniques tools that are on the Lens Correction tab in Adobe's Digital... What Photoshop Elements offers is similar to what your mobile phone's camera app offers, in terms of letting you change your exposure settings, photo-related settings, image editing settings, and much more as those mobile app features are called out or tabbed out along the right edge of the screen. This book is the perfect end-to-end resource for anyone looking to improve their photograph editing. Filters are the biggest feature of Photoshop, and they're quite easy to use. Photoshop is one of the best photo editors available, and this book shows you the tricks of the trade to get the most out of the software. Whether you want to bring out a beautiful sunset in your images, erase red eyes from a photo, or create a fantasy portrait, you'll find your needs covered in this book. No matter where you are in your Photoshop skills, this book will get you from zero to hero.

When photography has become an important part of our lifestyle, Photoshop has become an important tool in this field. All photographers, from professional to amateur photographers, use Photoshop for their everyday work. Creative cloud includes things like Photoshop CC, Photoshop CS6, Photoshop CC, Photoshop CS5, Photoshop CC and Photoshop CS5. In this article, we are going to give you some of the best Photoshop features.

Adobe Photoshop is probably one of the most powerful application in photo editing. It has got many tools that you can use to make your photo more precise. When it comes to photo editing, Photoshop is always one of the best photo editing software. Although in few times, there are some doubts about the performance of this software. Mostly that doubt comes from people who don't know how to use this software. "In 2016, we made a strategic decision to shift our focus to bring modern, cloud-based 2D workflows to the entire Adobe ecosystem. As the second-most-popular paid creative application today, Photoshop is a critical part of this strategy, and we're excited to take advantage of the latest advancements on both macOS and Windows for dramatically improved speed and efficiency." said Rod Salkoff, vice president of product management, Adobe Photoshop.

Download to your desktop or laptop with a free online upgrade to the latest version, or upgrade to a new version of Photoshop on the web . Lifetime upgrades are available, so you can use Photoshop until it is retired.

<https://zeno.fm/radio/kms2038-digital-online-activation-suite-7-2-2-53-mb> <https://zeno.fm/radio/berwick-saga-english-iso-download> <https://zeno.fm/radio/windows-8-1-urun-anahtar> <https://zeno.fm/radio/xbox360cemu-v-3-0-rar> <https://zeno.fm/radio/trimble-real-works-crack-21> <https://zeno.fm/radio/meteonorm-7-1-crack-16>

Then you can choose any tools you need. Tools for the opening can be pretty much obvious. The most used tools are set up and your most favorite. Then you can change the mode by going to the Image menu. You can also set the layer to any useful, like a background, tiles, filled, or empty. Then you can use the layer to draw on the image. If you want to clean, duplicate, or adjust less, you can choose options from the Effects tab. You can make it smooth, softer, or a foil. The more you use the layer, the more it will be applied to other layers. Then you can use the Warp options, level, and other tools to adjust the options automatically. You can use the object adjustment box to change the saturation, balance, or black in the image without changing the actual layer. Elements has a ton of options, including the ability to create custom presets to make this quicker and easier. It also has a live brush that allows you to add a new layer on top of the existing one for the simplified changes easier. When you move the pen, you will see all the options in the box, the new brush layer will change to match the pen and the color is getting darker. This is the opposite of adding a layer, but it's so easy, you will never know if you get it wrong or not. There are so many features in this tool, giving you the ultimate control over your photos. It is not a beginner's tool. However, you can use this tool very easily. It was released in the year of 1990 and its new version was launched in the year of 2004. It comes with most of the options that we can think of. These tools have made it famous for its quality and quality. The power of Photoshop is hard to control and many users are trying to find that perfect power of GMatrix. If that is not in your means, you can always use the iPhone application.

It is a Digital Photo Editing Software that allows editing and conversion of digital images. It is integrated with the Creative Cloud subscription service. It supports multiple devices like PC, Mac, And Android devices. It's the professional software for editing and editing documents on images and other graphic materials, such as illustrations, charts, logos, line patterns, textures, and more. It is the most used digital photo editing software. The Adobe Photoshop for PC is lightweight and easy to use with the powerful quality. With the Adobe Photoshop, users are able to create artworks, design website, photo retouching and more. The Adobe Photoshop allows you to edit and retouch photos and create vector illustrations. It is the most popular photo editing software in the world because of its ability to retouch or edit photos quickly. It has a large number of advanced editing tools to help you create, enhance, or contrast the photos and other visual content. It is a software for editing and editing documents on images and other graphic materials, such as illustrations, charts, logos, line patterns, textures, and more. It is the most used digital photo editing software. It is the professional software for editing and editing documents on images and other graphic materials, such as illustrations, charts, logos, line patterns, textures, and more, as well as converting simple documents to PDF. Photoshop is a photo editing software developed for computers. It is available for Microsoft Windows, macOS, and Linux systems. It is also available for Web, iOS, and Android devices. Photoshop is a comprehensive tool for users who want to make artistic adjustments to their digital photos. It allows editing and conversion of digital images. It can be used for any kind of image processing.